# **google pixbet**

- 1. google pixbet
- 2. google pixbet :galera bet funciona
- 3. google pixbet :zebet belgique

# **google pixbet**

#### Resumo:

**google pixbet : Faça parte da jornada vitoriosa em condlight.com.br! Registre-se hoje e ganhe um bônus especial para impulsionar sua sorte!** 

#### contente:

Descubra o guia definitivo para apostas online com Bet365, a maior casa de apostas do mundo. Aprenda a criar uma conta, depositar fundos, fazer apostas e muito mais.

Se você é novo nas apostas online ou está procurando uma nova casa de apostas, a Bet365 é a escolha perfeita. Com uma ampla gama de esportes, mercados de apostas e recursos, a Bet365 oferece tudo o que você precisa para ter uma experiência de apostas divertida e lucrativa. Neste guia, mostraremos tudo o que você precisa saber sobre apostas online com Bet365. Abordaremos os seguintes tópicos:

\* Como criar uma conta Bet365

\* Como depositar fundos em google pixbet google pixbet conta Bet365

#### [bonus sem deposito aposta esportiva](https://www.dimen.com.br/bonus-sem-deposito-aposta-esportiva-2024-07-04-id-14458.html)

Como instalar arquivo APK no seu dispositivo Android e utilização do aplicativo Pixbet Se é uma pessoa que gosta de apostar 2 em google pixbet eventos esportivos ou jogos de casino, provavelmente ouviu falar sobre o aplicativo Pixbet. Este aplicativo de aposta é 2 bem conhecido no Brasil e oferece aos usuários uma variedade de opções de entretenimento e serviços relacionados às apostas esportivas 2 e jogos de azar online. No entanto, para aproveitar todos os recursos oferecidos pelo aplicativo, é necessário ter o arquivo 2 APK do Pixbe instalado em google pixbet seu dispositivo Android. Neste artigo, abordaremos passo a passo como instalar um arquivo APK no 2 seu dispositivo e como utilizar o aplicativo Pixbet.

#### O que é um arquivo APK?

Em termos simples, um arquivo APK ( Application Pacakage 2 Kit) é um tipo de arquivo usado no sistema operacional Android para distribuir e instalar aplicativos móveis. É o equivalente 2 a um executável para os sistemas operacionais Windows ou um.app para os processos Mac. Dessa forma, ele contém todo o 2 conteúdo necessário para que o aplicativo possa ser funcionar em google pixbet um dispositivo Android, como arquivos de código, recursos gráficos, 2 e configurações do aplicativo.

Instalando um arquivo APK no seu dispositivo

Antes de instalar um arquivo APK em google pixbet seu dispositivo, é 2 importante que consulte as configurações de segurança do seu aparelho. Isso se deve ao fato de o Android, por padrão, 2 bloquear o download e a instalação de aplicativos de fontes desconhecidas (não oficiais). Para contornar isso, basta seguir os seguintes 2 passos:

Navegue até

Configurações

¿

Segurança do dispositivo

¿ Origens Ignoradas

;

Habilite a opção

Instalar aplicativos desconhecidos

; e

Confirme a alteração ao selecionar

OK

quando solicitado.

Agora que suas configurações estão corretas, 2 basta seguir os seguintes passos para instalar o arquivo APK:

Faça o download do arquivo APK Pixbet em google pixbet seu dispositivo;

Localize 2 o arquivo APK baixado (geralmente, no diretório

**Downloads** 

);

Toque no arquivo APK instalador.

Confirme a instalação se necessário, seguindo a orientação na tela.

Em 2 seguida, estará pronto para aproveitar todas as funcionalidades oferecidas pelo aplicativo Pixbet em google pixbet google pixbet plataforma intuitiva e fácil de 2 usar.

Como utilizar o aplicativo Pixbet

O aplicativo Pixbet é extremamente fácil de usar e oferece uma interface

## **google pixbet :galera bet funciona**

Como funciona o bônus da Playpix?

O bônus de boas-vindas vem com requisitos de apostas razoáveis e muito semelhante ao que encontramos em google pixbet outros sites de apostas. Você deve apostar o valor do depósito 1 vez e o valor do bônus 17

em google pixbet apostas simples ou múltiplas com odds iguais, ou superiores a

Você está procurando uma forma de baixo o aplicativo Pixbet em google pixbet seu celular, entre você e ao lugar certo! 9 Neste artigo timos {sp}s para baixar como base do jogo.

Passo 2: Pesquisa o aplicativo Pixbet

dicas adicionais

Você tem uma conexão de 9 internet estável antes a partir do baixo o aplicador. E-mail: \*\*

### **google pixbet :zebet belgique**

### **La traición onírica: ¿qué significan los sueños sobre infidelidad?**

Cuando mi esposo me trajo una taza de té a la cama una mañana, apenas pude musitar un "gracias". Estaba furiosa porque había pasado la noche divirtiéndose descaradamente con otra mujer (una amiga nuestra, ni más ni menos).

Da igual que solo hubiera sucedido en un sueño. Las emociones -traición, indignación, rechazose sintieron reales. Mis próximas palabras -"Soñé la noche pasada"- coincidieron con lo que Wilde afirmó ser la frase más aterradora en el idioma inglés.

Mi esposo probablemente estaría de acuerdo. Enrolló los ojos mientras se lo contaba. No es la primera proyección de esta película particular, aunque el elenco y la trama varían.

¿Revelan este tipo de sueños algo? ¿Una ansiedad generalizada? ¿Una desconfianza profundamente arraigada? ¿Una premonición? ¿O, como han postulado algunos investigadores, los sueños son un ruido sin sentido -un subproducto de la actividad neuronal frenética que tiene lugar durante la fase de sueño conocida como "movimiento ocular rápido" o sueño REM?

Jane Haynes es una psicoterapeuta con sede en Londres. Originalmente se formó como analista junguiano y todavía cree que hay un gran valor en trabajar con los sueños y el inconsciente. "Los sueños llevan un mensaje de algún tipo", dice Haynes. "Comunican en un lenguaje nocturno." Sin embargo, no se trata de un lenguaje que se preste a una traducción universal. A pesar de las afirmaciones de la psicología pop en contrario, los sueños sobre dientes, o volar, o estar desnudo en público no tienen cada uno su propio significado único y a medida que simplemente puede ser descodificado.

"Como psicoterapeuta, estoy guiando, no decodificando", dice Haynes. "Siempre es el contexto lo que es importante cuando se trata de dar sentido a un sueño. Alguien que te dice lo que significa tu sueño te quita tu agencia."

Haynes, junto con el neurólogo y el médico del sueño Dr. Oliver Bernath, está curando un Simposio de Sueños en la Royal Institution en Londres el 21 de junio. Una de sus motivaciones es alentar a las personas a tomar los sueños más en serio. "Son una parte increíblemente importante de nuestras vidas", dice. Considere que pasamos aproximadamente una tercera parte de nuestras vidas dormidas -y alrededor del 20% del tiempo que estamos dormidos soñando- y es difícil argumentar en contra.

Antes de sumergirnos en la pregunta de por qué es que pasamos tanto tiempo en esencialmente un estado alucinatorio, delirante, un aviso a aquellos de ustedes que afirman no soñar en absoluto. Lo siento: están equivocados.

La investigación de laboratorio del sueño ha demostrado que cuando las personas que afirman no soñar son monitoreadas y despertadas periódicamente durante la noche, han estado soñando. Simplemente no lo recuerdan en la mañana.

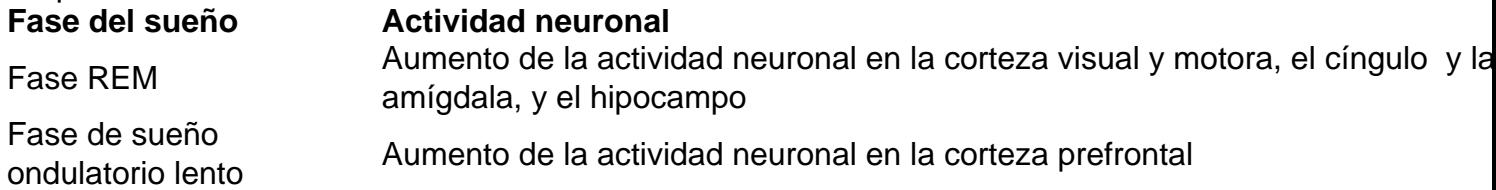

El estudio de los sueños -llamado oneirología- tiene una larga historia. En la cultura tradicional china, los sueños eran una puerta al futuro; en la antigua Grecia, se creía que los sueños eran mensajes de los dioses. "Los dormitorios para dormir se llevaban a cabo en los grandes anfiteatros, donde los ciudadanos podían acudir a incubar sus sueños, con 'guías de sueños' a mano para interpretarlos", dice Haynes.

Aunque ahora sabemos que los sueños provienen de adentro, aún no está del todo claro para qué sirven.

Es una pregunta que Prof. Mark Solms, un neurocientífico en la Universidad de Ciudad del Cabo y el orador principal en el simposio de la Royal Institution, ha estado investigando durante más de tres décadas. Su investigación ha arrojado luz sobre una función intrigante y aparentemente contradictoria del sueño.

Author: condlight.com.br

Subject: google pixbet

Keywords: google pixbet

Update: 2024/7/4 14:22:27